# Simulazione di Esame

#### **01. Dove si possono individuare le zone proibite?**

- a) Sulle carte del Touring Club Italiano in scala 1:250.000
- b) Sulle carte aeronautiche 1:500.000 e sull'AIP.
- c) Sulle carte militari e chiedendo i Notam.

### **02. Gli angoli di assetto e di incidenza dell'ultraleggero rappresentato sono rispettivamente:**

Asse longitudinale e cord<mark>a</mark>

- a) 8° ; 20°
- b)  $-12^{\circ}$  ;  $8^{\circ}$
- c) 20° ; -12°
- d) 28° ; 8°

### **03. In che cosa consiste la differenza tra cono di sicurezza e cono di massima efficienza:**

a) Non vi sono differenze

- b) Dalla posizione del vertice; in basso, cono di massima efficienza; in alto, cono di sicurezza
- c) Dalla posizione del vertice; in basso, cono di sicurezza; in alto, cono di massima efficienza

#### **04. Un campo di volo si ritiene idoneo per l'attività preparatoria al VDS per apparecchi ad ala fissa e motoalianti quando la pista è larga almeno:**

- a) 20 metri.
- b) 18 metri.
- c) 15 metri.

#### **05. Quale è il significato da attribuire all'abbreviazione "TMA"?**

- a) Area militare.
- b) Area terminale militare.
- c) Area o regione terminale di controllo.
- d) Area terminale di arrivo.

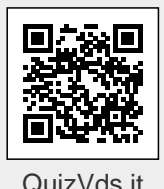

# Simulazione di Esame

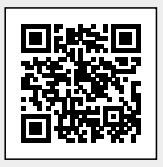

[QuizVds.it](http://quizvds.it)

#### **06. Può essere effettuata una riattaccata dal livello della pista?**

- a) è sconsigliabile, ma possibile; può risolvere situazioni difficili
- b) è sconsigliabile in ogni situazione
- c) Non presenta più pericoli di una riattaccata in quota
- d) Non capita mai l'occasione per effettuare una riattaccata dal livello del suolo

#### **07. La portanza dell'ala è il risultato:**

- a) Della pressione positiva agente sul dorso e sul ventre
- b) Della pressione negativa agente sul ventre e di quella positiva agente sul dorso
- c) Dalla minor pressione esistente sul dorso rispetto a quella sul ventre.
- d) Della pressione negativa agente sul dorso e sul ventre

#### **08. Durante la discesa, una componente del peso:**

- a) Si annulla
- b) Si somma alla trazione
- c) Si sottrae alla trazione
- d) Si aggiunge alla componente di peso lungo la traiettoria

#### **09. Il centro di pressione di un profilo si definisce come:**

- a) Il punto di intersezione della linea media dell'ala con l'asse longitudinale dell'ultraleggero
- b) Il punto di applicazione della forza peso
- c) Il punto di applicazione della forza aerodinamica
- d) Il punto rispetto al quale la risultante delle forze aerodinamiche è costante al variare dell'incidenza

#### **10. Le nubi di "Stau" si formano:**

a) A causa dell'ascensione forzata di una massa d'aria piuttosto umida quando incontra una catena montuosa disposta perpendicolarmente al suo cammino

b) A causa dell'ascensione forzata di una massa d'aria piuttosto umida quando incontra una catena montuosa disposta perpendicolarmente al suo cammino

c) A causa del raffreddamento che subisce una massa d'aria quando viene a contatto con il versante Nord (più freddo) di una catena montuosa perpendicolare al suo cammino

d) A causa del riscaldamento per attrito che subisce una massa d'aria piuttosto umida quando scorre lungo il versante sopravvento di una catena montuosa perpendicolare al suo cammino

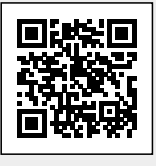

[QuizVds.it](http://quizvds.it)

## Schema Risposte

Confronta le risposte fornite con il seguente schema e segna il tuo punteggio!

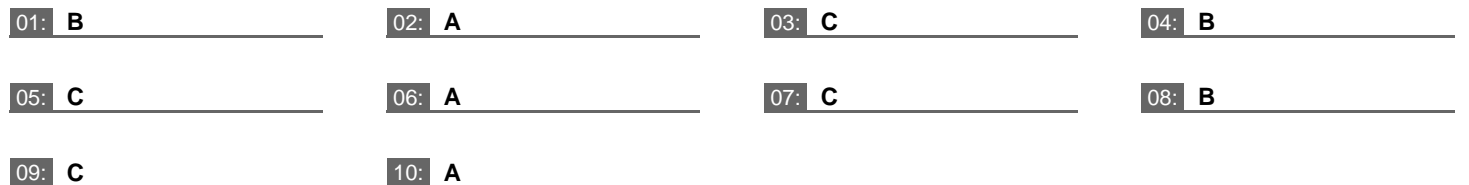

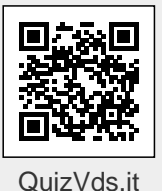

## Modulo risposte

Utilizza questo modulo per segnare le tue risposte

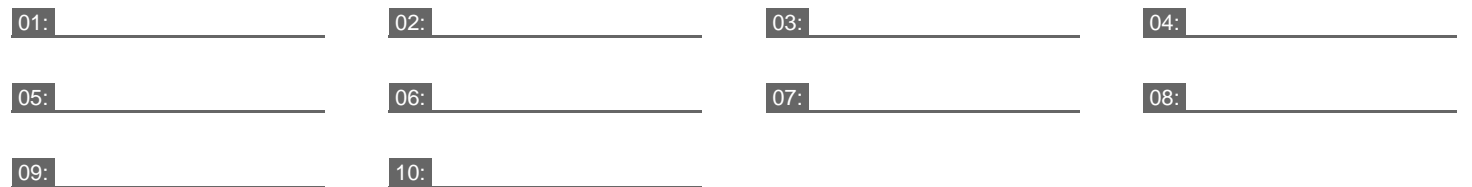

[QuizVds.it](https://quizvds.it) offre risorse per lo studio di VDS, PPL, Fonia aeronautica, Parapendio, Deltaplano e Droni. **Visita il sito e scarica le App per iPhone, iPad e Android!** [QuizVds.it](https://quizvds.it)